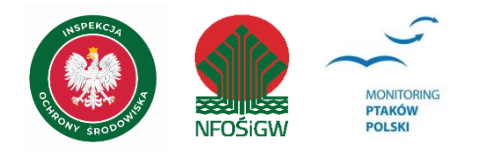

# **MONITORING RYBITWY CZUBATEJ**

# **Instrukcja prac terenowych**

# **1. Podstawowe informacje o programie**

Monitoring Rybitwy Czubatej (MRC) jest prowadzony od 2015 roku w ramach Państwowego Monitoringu Środowiska na zlecenie Głównego Inspektoratu Ochrony Środowiska, dzięki finansowaniu Narodowego Funduszu Ochrony Środowiska i Gospodarki Wodnej. Głównym celem monitoringu jest ocena wielkości krajowej populacji rybitwy czubatej *Thalasseus sandvicensis* oraz śledzenie zmian liczebności w dłuższej perspektywie czasu. Dodatkowo realizowane prace pozwolą na wskazanie bezpośrednich lub pośrednich przyczyn zmian liczebności.

# **2. Gatunek objęty monitoringiem**

Rybitwa czubata to gatunek objęty w Polsce ochroną ścisłą, wymagający ochrony czynnej (Dz. U. 2016 poz. 2183). Według Czerwonej Listy Ptaków Polski (Wilk i in. 2020) jest gatunkiem krytycznie zagrożonym *Critically Endangered* (CR). Niemniej, w skali globalnej został zaklasyfikowany jako gatunek najmniejszej troski *Least Concern* (LC; według Czerwonej Księgi Gatunków Zagrożonych IUCN).

Rybitwa czubata umieszczona jest w Załączniku 1. Dyrektywy Ptasiej UE, Załączniku 2. Konwencji Berneńskiej oraz w Załączniku 2. Konwencji Bońskiej. Współcześnie, gatunek ten gniazduje w Polsce tylko na dwóch stanowiskach – w rezerwacie Mewia Łacha w ujściu Przekopu Wisły oraz w Porcie Północnym w Gdańsku. Wcześniej, w roku 2006, po kilkunastoletniej przerwie, odnotowano lęgi tego gatunku w porcie w Gdyni (Meissner i in. 2014). Rok później ptaki przeniosły się do ujścia Przekopu Wisły, gdzie, ze względu na częste straty lęgów w ostatnich latach, w 2020 roku podjęły ostatnią, jak dotąd, próbę gniazdowania. W 2021 roku zasiedliły obszar Portu Północnego w Gdańsku, gdzie w związku z wybudowaniem specjalnego miejsca przeznaczonego dla gniazdujących ptaków, w latach 2022–2023 wyprowadziły efektywne lęgi.

W Polsce lęgi rybitwy czubatej wymagają zgłoszenia do Kartoteki Rzadkich Ptaków działającej przy Muzeum i Instytucie Zoologii PAN. Zatem, w połączeniu z prowadzonym monitoringiem gatunku, wiedza o gniazdowaniu tych ptaków jest kompletna.

Rybitwa czubata jest ściśle związana z wodami morskimi. W Polsce jest sporadycznie spotykana poza Wybrzeżem. Rybitwy te gniazdują kolonijnie tylko na obiektach o charakterze wysp morskich – obecnie na piaszczystych łachach w rez. Mewia Łacha w ujściu Przekopu Wisły (współcześnie główne ujście wód wiślanych do morza) lub sztucznych konstrukcjach imitujących wyspy (w Porcie Północnym). Pojawienie się kolonii najczęściej związane jest z wcześniejszym zajęciem siedliska przez inne kolonijne ptaki wodne – śmieszki lub rybitwy rzeczne. Obecność roślin nie jest wymagana, ale też nie stanowi negatywnej przesłanki przy wyborze miejsca gniazdowania. Warunkiem koniecznym wydaje się brak lądowych drapieżników.

# **3. Parametry populacyjne podlegające rejestracji**

Rejestruje się liczbę gniazd w terminie gwarantującym wynik zbliżony do maksymalnego. Liczba gniazd traktowana będzie jako liczba par lęgowych w danej kolonii. Obserwator notuje również udatność lęgów (liczbę piskląt, które osiągnęły lotność), a także straty lęgów i ich przyczynę.

# **4. Definicja populacji docelowej**

Populacja docelowa obejmuje wszystkie znane kolonie lęgowe rybitw czubatych.

### **5. Powierzchnie próbne**

### **5.1. Obszar objęty monitoringiem**

Kontroli podlegają wszystkie kolonie na terenie całej Polski.

#### **5.2 Wielkość powierzchni próbnych**

Lokalizacje znanych stanowisk wpisane są w jednostkę wyższego rzędu – kwadratu o boku 10 km, stanowiącego część siatki kwadratów pokrywającej teren całego kraju.

### **6. Frekwencja pomiarów**

Liczenia prowadzone corocznie podczas sześciu kontroli w sezonie lęgowym na wskazanych przez koordynatora stanowiskach.

### **7. Technika kontroli terenowej**

#### **7.1. Ogólne założenia metodyki**

W monitoringu obejmującym krajową populację rybitwy czubatej zastosowano metody badawcze z "Poradnika monitoringu ptaków lęgowych" (Wieloch i Bzoma 2015). Podstawą monitoringu są wizyty w kolonii, podczas których są wyszukiwane i liczone aktywne gniazda rybitwy czubatej.

#### **7.2 Liczba kontroli i ich terminy**

Zaleca się wykonanie 6 kontroli:

- **kontrole 1 i 2**: od 10 do 25 maja (z odstępem czasu między kontrolami wynoszącym 5–10 dni) – ukierunkowane są na określenie zajęcia stanowiska;
- **kontrole 3, 4 i 5**: od 1 do 20 czerwca (z odstępem między kontrolami 5–7 dni) ich celem jest ustalenie liczby par lęgowych;
- **kontrola 6**: od 20 czerwca do 5 lipca w jej trakcie oceniana jest udatność lęgów.

Terminy te mogą być korygowane i dostosowane do fenologii lęgów w danym sezonie, która jest bardzo zmienna w poszczególnych latach. Do oceny liczebności kluczowe są kontrole 3, 4 i 5, które należy przeprowadzić w szczycie liczebności gatunku, zachowując zalecane odstępy czasu między kontrolami.

W przypadku zniszczenia kolonii należy rozpocząć obserwacje zajęcia stanowiska i powtórzyć od nowa schemat kontroli opisany powyżej. Należy obserwować ptaki koncentrujące się na innych wyspach w rezerwacie i przeprowadzić tam kontrole niezależnie według tego samego schematu.

#### **7.3 Pora kontroli**

Kontrola może być prowadzona przez cały dzień. Największa aktywność rybitw czubatych przypada w godzinach porannych i popołudniowych. Nie wolno prowadzić kontroli w kolonii podczas opadów deszczu, silnego wiatru, a także w przypadku, gdy temperatura powietrza przekracza 25°C.

#### **7.4. Przebieg kontroli w terenie**

Do czasu pojawienia się pierwszych jaj obserwacje powinny być prowadzone przy użyciu lunety z odległości 200–300 m od potencjalnej kolonii. Obserwator wybiera miejsca, które umożliwi mu dokładne policzenie ptaków przebywających w miejscu przyszłego gniazdowania oraz notuje ich zachowanie.

Kontrole połączone z liczeniem zniesień powinny być przeprowadzone równocześnie przez kilka osób, by maksymalnie skrócić czas pobytu w kolonii lęgowej (do 40 minut, maksymalnie godziny). Lokalizację poszczególnych gniazd należy nanosić na plan z siatką kwadratów odpowiadającą podziałowi dokonanemu w terenie, np. kwadraty o boku 1, 2, 4 czy 5 m (w zależności od wielkości kolonii i łatwych do identyfikacji punktów). Można również oznakować markerem poszczególne lęgi, co ułatwi ocenę ich liczby, pod warunkiem, że kolonia jest mała lub rozproszona. W razie trudności ze znalezieniem punktów orientacyjnych należy tylko policzyć gniazda w każdym kwadracie.

W przypadku dużych kolonii na łachach całkowicie pozbawionych roślinności najlepszą metodą policzenia jest wykonanie zdjęcia lub serii zdjęć, które obejmą całą kolonię. Zdjęcia wykonuje się z maksymalnie wysokiego możliwego do uzyskania poziomu. Jeżeli kolonia nie mieści się w jednym kadrze, przed policzeniem zniesień należy dopasować zdjęcia do siebie, tworząc panoramę. W przypadku dużych kolonii położonych częściowo wśród roślinności należy oprócz wykonania zdjęć policzyć gniazda na fragmentach z roślinnością, a przed wykonaniem zdjęć części kolonii bez roślinności wyraźnie w terenie zaznaczyć niepoliczone fragmenty (rysując linię graniczną na piasku lub rozciągając sznurek między gniazdami policzonymi i przeznaczonymi do policzenia z fotografii).

Jednakże, niezależnie od typu siedliska i wielkości kolonii, najoptymalniejszą metodą policzenia gniazd jest wykonanie zdjęć przy użyciu drona. Ta całkowicie bezinwazyjna metoda daje dobre efekty przy pewnych założeniach (Beuch 2020). W przypadku kolonii mieszanych z innymi gatunkami rybitw i mew należy wykonywać zdjęcia na pułapie 10–20 m, choć najbardziej miarodajne są naloty na wysokości 10 m. Zdjęcia wykonane w ten sposób pozwalają na bezproblemowe oznaczenie rybitw czubatych i policzenie gniazdujących par. W tym celu zalecane jest wykonanie kilku nalotów w ciągu kilku godzin.

Podczas ostatniej kontroli nastawionej na stwierdzenie udatności lęgów, obserwator rejestruję liczbę piskląt, które osiągnęły lotność. Kontrolę tę najlepiej wykonać z miejsca, z którego widoczna jest cała kolonia. W miarę możliwości na tym etapie należy unikać bezpośredniego wejścia do kolonii, aby nie powodować zbędnego rozbiegania się młodych ptaków. Jeśli rybitwy straciły lęgi, obserwator notuje ich przyczynę (jeśli jest znana) i liczbę gniazd, które uległy stratom. Istotna jest również rejestracja masowego padania gniazdujących ptaków wskutek choroby/pasożyta.

#### **7.5 Stymulacja głosowa**

Nie stosuje się stymulacji głosowej.

### **8. Jednostka monitoringu**

Ocena liczebności opiera się na sumie zajętych gniazd rybitw czubatej.

### **9.Wskazówki odnośnie interpretacji wyników**

Ocena liczebności ptaków przystępujących do zniesień powinna opierać się na maksymalnej liczbie osobników stwierdzonych w liczeniach majowych, pomnożonych przez 0,7. Ocena ta jest wykorzystywana jedynie w przypadku niemożności wykonania bezpośrednich liczeń lęgów w późniejszym terminie (np. gdy kolonia zostanie zniszczona przez sztorm przed planowaną kontrolą). Przy wykonaniu liczeń gniazd ocena liczebności powinna opierać się na danych o maksymalnej liczbie aktywnych lęgów (patrz niżej).

Liczba znalezionych gniazd z jajami lub pisklętami odpowiada liczbie par lęgowych na stanowisku. Ze względu na dużą rozpiętość okresu lęgowego (w tym samym czasie pojawiają się świeżo złożone jaja oraz pierwsze klujące się pisklęta), do ostatecznej oceny liczby par należy wykorzystać wyniki z trzech bezpośrednich kontroli kolonii w terminie od znalezienia pierwszych jaj do miesiąca po tej dacie. Wielkość kolonii to maksymalna liczebność lęgów z tych liczeń. Najdokładniejsze wyniki można uzyskać w momencie, gdy w kolonii zaczynają się kluć pisklęta. Do maksymalnej liczebności nie można dodawać wyników z późniejszego okresu, gdyż część ptaków po stracie przystępuje ponownych do lęgów i ich wliczanie do łącznej liczebności może powodować zawyżenie oceny liczebności lokalnej populacji.

### **10. Informacje dodatkowe**

#### **10.1. Koordynacja liczeń**

Koordynacja jednostopniowa: krajowa (szczegółowe informacje znajdują się na stronie internetowej: https://monitoringptakow.gios.gov.pl/struktura.html).

#### **10.2. Konieczność uzyskania zezwoleń**

Wykonanie liczeń na stanowiskach położonych na terenach objętych ochroną obszarową wymaga uzyskania stosowanych zezwoleń od organów administracji państwowej. Odpowiedzialny za to będzie koordynator monitoringu. Obserwator jest odpowiedzialny za uzgodnienie wstępu na teren prywatny z właścicielem lub zarządcą. Przed wykonaniem kontroli może on się zwrócić do koordynatora krajowego o pomoc w zorganizowaniu pozwoleń na wstęp.

#### **10.3. Bezpieczeństwo ptaków i obserwatora**

W początkowej fazie inicjacji kolonii i składania jaj obserwacje powinno prowadzić się wyłącznie z odległości co najmniej 200 m. Pozwoli to uniknąć niepokojenia ptaków, które na tym etapie są bardzo wrażliwe i mogą nawet opuścić kolonie. Szczególną ostrożność należy zachować przy stwierdzeniu obecności piskląt. Niektóre z nich po spłoszeniu mogą zacząć się przemieszczać. Czas przebywania w kolonii nie powinien przekraczać 1 godziny. Z racji na możliwość atakowania obserwatora przez gniazdujące w pobliżu mewy oraz rybitwy rzeczne, zalecane jest zastosowanie nakrycia głowy z twardym dnem lub odstraszającą "antenką" (Wieloch M., Bzoma Sz., 2015).

Należy zachować szczególną ostrożność przy przeprawianiu się do kolonii położonych na wyspach.

#### **10.4. Odsyłanie formularzy liczeń i kart kontroli stanowiska**

Wyniki kontroli należy przekazać poprzez formularze utworzone w Portalu Obserwatora Monitoringu Ptaków Polski (http://monitoringptakow.gios.gov.pl/MPP2/login) niezwłocznie po zakończeniu prac terenowych, lecz **nie później niż do 31 sierpnia**. Alternatywnie można je przesłać do koordynatora krajowego wypełniając aktualny formularz pobrany z https://monitoringptakow.gios.gov.pl/instrukcje-i-formularze.html nie później niż **do 20 sierpnia**.

#### **11. Literatura**

- Beuch S. 2020. Raport z testowania możliwości kontroli kolonii lęgowych rybitw czubatych za pomocą bezzałogowego statku powietrznego. Rozszerzenie monitoringu ptaków z uwzględnieniem obszarów specjalnej ochrony ptaków Natura 2000. GIOŚ, Warszawa.
- Meissner W., Bzoma S., Zięcik P., Wybraniec M. 2014. Gniazdowanie rybitwy czubatej *Sterna sandvicensis* w Polsce w latach 2006– 2013. Ornis Polonica 55: 96–104.
- Wieloch M., Bzoma S. 2015. Rybitwa czubata *Sterna sandvicensis*. W: Chylarecki P., Sikora A., Cenian Z., Chodkiewicz T. (red.). Monitoring ptaków lęgowych. ss. 293–298. GIOŚ, Warszawa.

Wilk T., Chodkiewicz T., Sikora A., Chylarecki P., Kuczyński L. 2020. Czerwona lista ptaków Polski. OTOP, Marki.

 *Opracowanie: Szymon Bzoma*

*Wersja 1: 2015 r.*

*Wersja 2: 2024 r.*